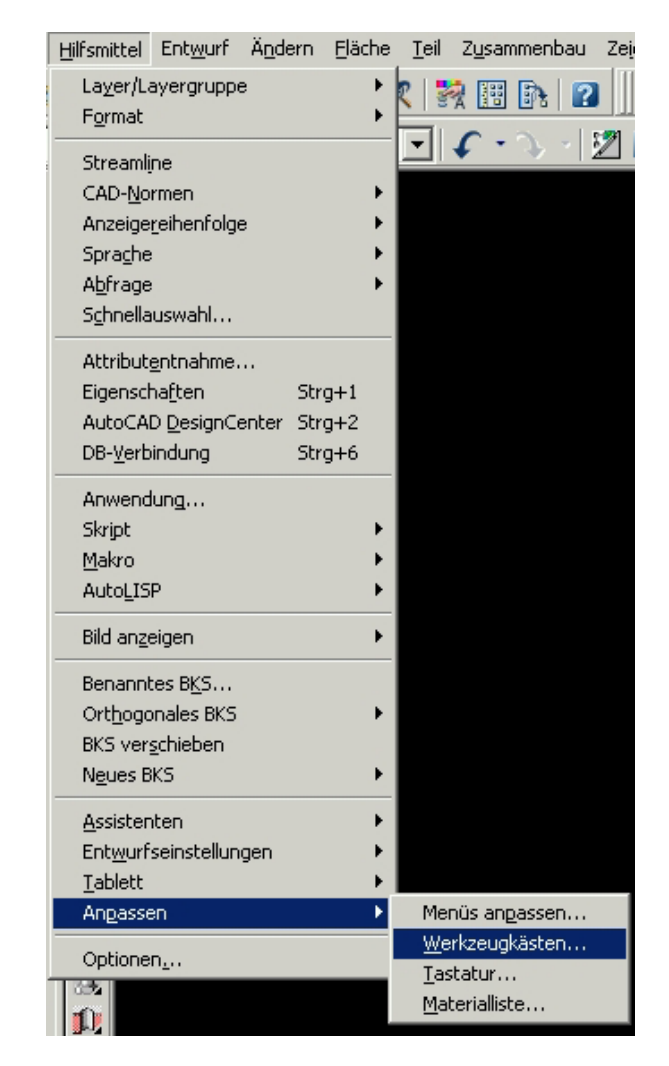

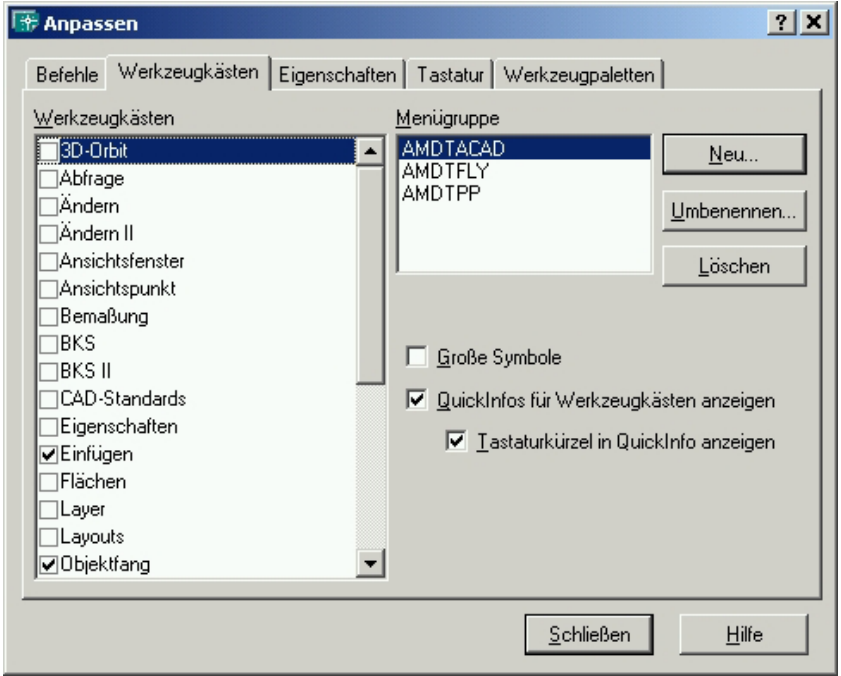

Die nicht mehr richtig funktionierenden Werkzeugkästen aus- und dann wieder einblenden.